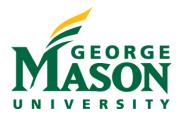

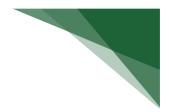

# Quarterly Reports: Expenditures, Awards, and Proposals

### Accessing Reports

- 1. Enter the following url: http://reporting.gmu.edu/
- 2. Click "Log in to MicroStrategy"
- 3. Enter Username = NetID
- 4. Enter Password = LDAP Password
- 5. Click "Login"

#### Report Name: Research Expenditures (grid or dossier)

### Path: Patriot Reporting > Shared Reports > Research > Research Expenditures

Chapter/Page (in dosser): By Fiscal Year/Expenditures or By Transaction Date/Expenditures

Expenditures report pulls data from Banner. It provides expenditures by fund/grant with optional prompts to query based on Fiscal Year, Transaction Start/End Dates, L3 Division, Principal Investigator, Title, Sponsor, and/or Status (select Active, At-Risk and Closed for quarterly reporting). Select "Sponsored" only under the Fund Grant Category in the filter panel.

The report shows direct, indirect and total expenditures by fund/grant. It includes descriptive data related to the fund/grant.

### Grid Image:

| Fund   | Grant         | Grant Org L3<br>College-Maj<br>Div ▲       | Grant Org 🔺                           | Fund L5 🔺                                 | Grant Short Name 🔺              | Grant Sponsor                                                    | Grant Prime<br>Sponsor 🔺               | Grant<br>Start Date | Grant End<br>Date 🔺 | Prog. | <b>^</b>                         | Grant<br>Principal<br>Investigator | Grant<br>Status<br>Code | Actual<br>Amt<br>Direct▼ | Actual<br>Amt<br>Indirect | Actual<br>Amt ▼ |
|--------|---------------|--------------------------------------------|---------------------------------------|-------------------------------------------|---------------------------------|------------------------------------------------------------------|----------------------------------------|---------------------|---------------------|-------|----------------------------------|------------------------------------|-------------------------|--------------------------|---------------------------|-----------------|
| 200440 | 200440P       | Office Rsrch<br>Innov and Econ<br>Impact   | Sponsored<br>Programs<br>Admin        | Other Federal<br>Agencies<br>Contracts    | Fed Clearing G&C 0301           |                                                                  |                                        | 7/1/2002            | 6/30/2010           | 40700 | Other<br>Academic<br>Support     | -                                  | A                       | (0)                      | 0                         | (0              |
| 201178 | 01178 201178P | P Office Rsrch<br>Innov and Econ<br>Impact | Community<br>Business<br>Partnerships | Fed Pass Thru<br>Nonstate<br>Grants(0301) | CBP/USSBA/WBC                   | Community<br>Business<br>Partnership                             | US Small<br>Business<br>Administration | 7/1/2006            | 6/30/2023           | 20100 | Externally<br>Funded<br>Research | Keenan, Jody A                     | A                       | 120                      | 0                         | 120             |
|        |               |                                            |                                       |                                           |                                 |                                                                  |                                        |                     |                     | 30100 | Community<br>Service             | Keenan, Jody A                     | Α                       | 151,341                  | 0                         | 151,341         |
| 203298 | 203298P       | College of<br>Science                      | Ctr Ocean Land<br>Atmosphere          | Goddard Grants                            | NASA GSFC/Prediction of Climate | National<br>Aeronautics and<br>Space<br>Administration<br>(NASA) |                                        | 8/1/2014            | 7/31/2023           | 10100 | Instruction for<br>Credit        | Kinter, James L                    | Α                       | 180                      | 0                         | 180             |
|        |               |                                            |                                       |                                           |                                 |                                                                  |                                        |                     |                     | 20100 | Externally<br>Funded<br>Research | Kinter, James L                    | А                       | 38,912                   | 15,751                    | 54,664          |

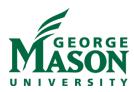

## **Dossier Image:**

| Grant<br>Org L3     | Grant<br>Org | Fund   | id Grant | Fund L5                                      | Grant Short<br>Name                     | Grant<br>Sponsor                           | Grant Prime<br>Sponsor                                      | Grant<br>Start Date | Grant End<br>Date | Prog  | Grant<br>Principal<br>Investigator | Fund<br>Indirect<br>Rate | Fiscal<br>Year<br>Acct<br>L1<br>Status<br>Code | 2023                    | 2023                      | 2023          |
|---------------------|--------------|--------|----------|----------------------------------------------|-----------------------------------------|--------------------------------------------|-------------------------------------------------------------|---------------------|-------------------|-------|------------------------------------|--------------------------|------------------------------------------------|-------------------------|---------------------------|---------------|
| College-<br>Maj Div |              |        |          |                                              |                                         |                                            |                                                             |                     |                   |       |                                    |                          |                                                | Expenses                | Expenses                  | Expenses      |
|                     |              |        |          |                                              |                                         |                                            |                                                             |                     |                   |       |                                    |                          |                                                | Actual<br>Amt<br>Direct | Actual<br>Amt<br>Indirect | Actual<br>Amt |
| Carter<br>School    | M15462       | 205438 | 205047P  | Fed Pass<br>Thru<br>Nonstate<br>Grants(0301) | IIE/USAID/Burma<br>Leadership           | Institute of<br>International<br>Education | US Agency<br>for<br>International<br>Development<br>(USAID) | 1/1/2020            | 7/15/2026         | 30200 | Rouge,<br>Juliette R               |                          | Active                                         | 46,062                  | 0                         | 46,062        |
| Carter<br>School    | M15462       | 205799 | 205799P  | Fed Pass-<br>Thru State<br>Grants            | VA/USDED/IEP<br>Meeting<br>Program/FY22 | Virginia<br>Department<br>of Education     | US Dept of<br>Education                                     | 10/1/2021           | 9/30/2022         | 30200 | Rouge,<br>Juliette R               | 7.50                     | Active                                         | 43,167                  | 3,237                     | 46,404        |
| Carter<br>School    | M15462       | 205800 | 205799P  | Fed Pass-<br>Thru State<br>Grants            | VA/USDED/IEP<br>Meeting<br>Program/FY22 | Virginia<br>Department<br>of Education     | US Dept of<br>Education                                     | 10/1/2021           | 9/30/2022         | 30200 | Rouge,<br>Juliette R               |                          | Active                                         | 5,443                   | 0                         | 5,443         |
| arter<br>chool      | M15462       | 206148 | 206148P  | Fed Pass-<br>Thru State<br>Grants            | VDOE/USED/IEP<br>Meeting<br>project     | Virginia<br>Department<br>of Education     | US<br>Department<br>of Education<br>(US ED)                 | 10/1/2022           | 9/30/2023         | 30200 | Rouge,<br>Juliette R               | 7.50                     | Active                                         | 21,675                  | 1,626                     | 23,301        |

### Report Name: Research Awards (grid or dossier)

### Path: Patriot Reporting > Shared Reports > Research > Research Awards

Chapter/Page (in dosser): Awards/By Date Range

Awards report pulls data from Banner. It provides award amounts by fund/grant with optional prompts to query based on Transaction Start/End Dates, L3 Division, Principal Investigator, and/or Status (select Active and Closed for quarterly reporting). Select "Sponsored" only under the Fund Grant Category in the filter panel.

The report shows increment amounts (based on time period selected) and inception-to-date amounts on the fund/grant. It includes descriptive data related to the fund/grant.

### Grid Image:

| Grant<br>Drg L3<br>College-<br>Maj Div | Grant Org                     | Grant<br>Principal<br>Investigator |        | Grant<br>▲ ↔ | Fund L5 🗻                                 |            | Grant Short<br>Name 🛦                      | Grant<br>Sponsor 🔺                         | Grant Prime<br>Sponsor 🔺                                 | Grant<br>Start<br>Date 📥 | Grant End<br>Date 🔺 | Sponsor ID 🗻                       | Anticipated | Grant<br>Status<br>Code<br>▲ | Increment<br>S Award Amt | Award Amt |
|----------------------------------------|-------------------------------|------------------------------------|--------|--------------|-------------------------------------------|------------|--------------------------------------------|--------------------------------------------|----------------------------------------------------------|--------------------------|---------------------|------------------------------------|-------------|------------------------------|--------------------------|-----------|
| Carter<br>School                       | Mitchell<br>Program<br>Income | Chavis,<br>Charles L               | 206061 | 206061P      | Dept of<br>Interior<br>Grants             |            | NPS/Pre-<br>Emancipation Afr<br>Amer Sites | National Park<br>Service                   |                                                          | 9/1/2022                 | 8/31/2026           | P22AC01828-00                      | 60,000      | Active                       | \$60,000                 | \$60,000  |
| Carter<br>School                       | Carter Deans<br>Office        | Rouge,<br>Juliette R               | 205047 | 205047P      | Fed Pass Thru<br>Nonstate<br>Grants(0301) |            | IIE/USAID/Burma<br>Leadership              | Institute of<br>International<br>Education | US Agency for<br>International<br>Development<br>(USAID) | 1/1/2020                 | 7/15/2026           | Subaward<br>#Burma19000-<br>GMU-01 | 283,887     | Active                       | \$58,369                 | \$199,711 |
| arter<br>chool                         | Carter Deans<br>Office        | Rouge,<br>Juliette R               | 205438 | 205047P      | Fed Pass Thru<br>Nonstate<br>Grants(0301) | Leadership | IIE/USAID/Burma<br>Leadership              | Institute of<br>International<br>Education | US Agency for<br>International<br>Development<br>(USAID) | 1/1/2020                 | 7/15/2026           | Subaward<br>#Burma19000-<br>GMU-01 | 283,887     | Active                       | \$33,820                 | \$84,176  |

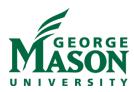

### **Dossier Image:**

| Grant Org<br>_3<br>College-<br>Maj Div | Grant<br>Org                  | Grant<br>Principal<br>Investigator | Fund   | Grant   | Fund L5                                   | Grant Long Name                                                                                                    | Grant Short Name                           | Grant Sponsor                              | Grant Prime<br>Sponsor                                   | Grant<br>Start Date | Grant End<br>Date | Sponsor ID                         | Grant Total<br>Anticipated<br>Funding | Grant<br>Status<br>Code | Fund ITD<br>Award<br>Amt | Increment<br>Award Amt |
|----------------------------------------|-------------------------------|------------------------------------|--------|---------|-------------------------------------------|----------------------------------------------------------------------------------------------------|--------------------------------------------|--------------------------------------------|----------------------------------------------------------|---------------------|-------------------|------------------------------------|---------------------------------------|-------------------------|--------------------------|------------------------|
| Fotal                                  |                               |                                    |        |         |                                           |                                                                                                    |                                            |                                            |                                                          |                     |                   |                                    |                                       |                         |                          | \$2,536,876            |
| Carter<br>School                       | Mitchell<br>Program<br>Income | Chavis, Charles<br>L               | 206061 | 206061P | Dept of Interior<br>Grants                | Historic Resource Study of<br>Pre-Emancipation African<br>American Sites in the<br>National Capital Area:<br>Phase II, Case Studies and<br>Mapping | NPS/Pre-<br>Emancipation Afr<br>Amer Sites | National Park<br>Service                   |                                                          | 9/1/2022            | 8/31/2026         | P22AC01828-00                      | 60,000                                | Active                  | 60,000                   | \$60,000               |
| Carter<br>School                       | Carter<br>Deans<br>Office     | Rouge, Juliette<br>R               | 205047 |         | Fed Pass Thru<br>Nonstate<br>Grants(0301) | Burma Leadership Activity                                                                                                    | IIE/USAID/Burma<br>Leadership              | Institute of<br>International<br>Education | US Agency for<br>International<br>Development<br>(USAID) | 1/1/2020            | 7/15/2026         | Subaward<br>#Burma19000-GMU-<br>01 | 283,887                               | Active                  | 199,711                  | \$58,369               |
| Carter<br>School                       | Carter<br>Deans<br>Office     | Rouge, Juliette<br>R               | 205438 | 205047P | Fed Pass Thru<br>Nonstate<br>Grants(0301) | Burma Leadership Activity                                                                                                    | IIE/USAID/Burma<br>Leadership              | Institute of<br>International<br>Education | US Agency for<br>International<br>Development<br>(USAID) | 1/1/2020            | 7/15/2026         | Subaward<br>#Burma19000-GMU-<br>01 | 283,887                               | Active                  | 84,176                   | \$33,820               |
| Carter<br>School                       | Carter<br>Deans<br>Office     | Rouge, Juliette<br>R               | 206148 | 206148P | Fed Pass- Thru<br>State Grants            | Virginia Department of<br>Education Facilitated IEP<br>Program                                                                                     | VDOE/USED/IEP<br>Meeting project           | Virginia<br>Department of<br>Education     | US Department<br>of Education (US<br>ED)                 | 10/1/2022           | 9/30/2023         | 872-DOE87002-<br>H027A220107       | 139,688                               | Active                  | 126,049                  | \$126,049              |
| Carter<br>School                       | Carter<br>Deans<br>Office     | Rouge, Juliette<br>R               | 206149 | 206148P | Office of Educ<br>Grants                  | Virginia Department of<br>Education Facilitated IEP<br>Program                                                                                     | VDOE/USED/IEP<br>Meeting project           | Virginia<br>Department of<br>Education     | US Department<br>of Education (US<br>ED)                 | 10/1/2022           | 9/30/2023         | 872-DOE87002-<br>H027A220107       | 139,688                               | Active                  | 13,639                   | \$13,639               |
| Carter<br>School                       | Peace<br>Labs                 | Korostelina,<br>Karina V           | 206035 | 206035P | Dept of State<br>Grants                   | Research & Evaluation<br>Innovation Fund: Contact<br>Theory in Democracy,<br>Human Rights &<br>Governance Programs                                 | DOS/Contact<br>Theory in<br>Democracy      | US Department<br>of State (US<br>DOS)      | US Department<br>of State (US<br>DOS)                    | 9/30/2022           | 9/30/2025         | SAQMIP22CA0089                     | 499,961                               | Active                  | 491,610                  | \$491,610              |
| Carter<br>School                       | Peace<br>Labs                 | Korostelina,<br>Karina V           | 206036 | 206035P | Dept of State<br>Grants                   | Research & Evaluation<br>Innovation Fund: Contact<br>Theory in Democracy,<br>Human Rights &<br>Governance Programs                                 | DOS/Contact<br>Theory in<br>Democracy      | US Department<br>of State (US<br>DOS)      | US Department<br>of State (US<br>DOS)                    | 9/30/2022           | 9/30/2025         | SAQMIP22CA0089                     | 499,961                               | Active                  | 8,350                    | \$8,350                |

#### Report Name: Research Proposals (dossier only)

## Path: Patriot Reporting > Shared Reports > Research > Research Proposals

Chapter/Page (in dosser): Proposals/By Proposals

Proposals report pulls data from RAMP (alongside historical data from PODS). It provides proposal data by proposal number with optional prompts to query based on Submit to Sponsor Start/End Dates, Proposal No., L3 Division, Principal Investigator, State Category (select Funded, Rejected, and Submitted for quarterly reporting), etc.

The report shows proposal amount requested by proposal number. It includes descriptive data related to the proposal.

### **Dossier Image:**

| Proposal<br>Org L3<br>College-<br>Maj Div | Proposal<br>Org             | Propos<br>Pl<br>Name | Proposal<br>Number | Proposal Long<br>Title                                                                       | Proposal<br>Short Title             | Proposal<br>Submit<br>to<br>Sponsor<br>Date | Proposal<br>Project<br>Start<br>Date | Proposal<br>Project<br>End Date | Proposal<br>Sponsor<br>Name                  | Proposal<br>Prime<br>Sponsor<br>Name | Proposal<br>State            | Proposal<br>Application<br>Type | Proposal<br>Grant | Proposal<br>Direct<br>Cost | Proposal<br>Indirect<br>Cost | Proposal<br>Amt<br>Requested |
|-------------------------------------------|-----------------------------|----------------------|--------------------|----------------------------------------------------------------------------------------------|-------------------------------------|---------------------------------------------|--------------------------------------|---------------------------------|----------------------------------------------|--------------------------------------|------------------------------|---------------------------------|-------------------|----------------------------|------------------------------|------------------------------|
| Total                                     |                             |                      |                    |                                                                                              |                                     |                                             |                                      |                                 |                                              |                                      |                              |                                 |                   | 6,004,318                  | 933,034                      | 6,937,352                    |
| Carter<br>School                          | Carter<br>Deans<br>Office   | Rouge,<br>Juliette   | FP00000160         | Constructing<br>Peacebuilding<br>Responses to<br>Local<br>Confederate<br>Legacy<br>Conflicts | Shedd-New<br>Pluralists-<br>8/31/22 | 8/30/2022                                   | 1/1/2023                             | 12/31/2024                      | New<br>Pluralists                            |                                      | Pending<br>Sponsor<br>Review | New                             |                   | 420,546                    | 63,082                       | 483,628                      |
| Carter<br>School                          | Carter<br>Deans<br>Office   | Rouge,<br>Juliette   | FP00000298         | Virginia<br>Department of<br>Education<br>Facilitated IEP<br>Program                         | Shedd-<br>VDOE-<br>9/1/22           | 8/25/2022                                   | 10/1/2022                            | 9/30/2023                       | Virginia<br>Departme<br>of<br>Educatior      |                                      | Awarded                      | New                             | 206148P           | 131,176                    | 8,512                        | 139,688                      |
| Carter<br>School                          | Carter<br>School<br>Primary | Allen,<br>Susan      | FP0000075          | Interactive<br>Peacemaking                                                                   | Allen-DOS-<br>07222022              | 7/21/2022                                   | 10/1/2022                            | 9/30/2024                       | US<br>Departme<br>of<br>State<br>(US<br>DOS) |                                      | Awarded                      | New                             | 206013P           | 85,122                     | 14,873                       | 99,995                       |

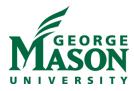

# \*\*Important Note\*\*

Differences in data between quarterly reports sent out to deans/directors and MicroStrategy reports may exist due to timing of reporting. If there are questions, please contact **Kimberly Maze, kmaze@gmu.edu**.